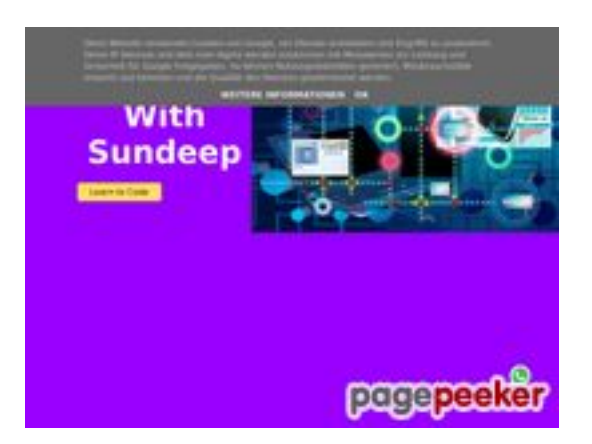

### **Webside score b.codewithsundeep.com**

Genereret September 22 2022 13:49 PM

**Scoren er 50/100**

#### **SEO Indhold**

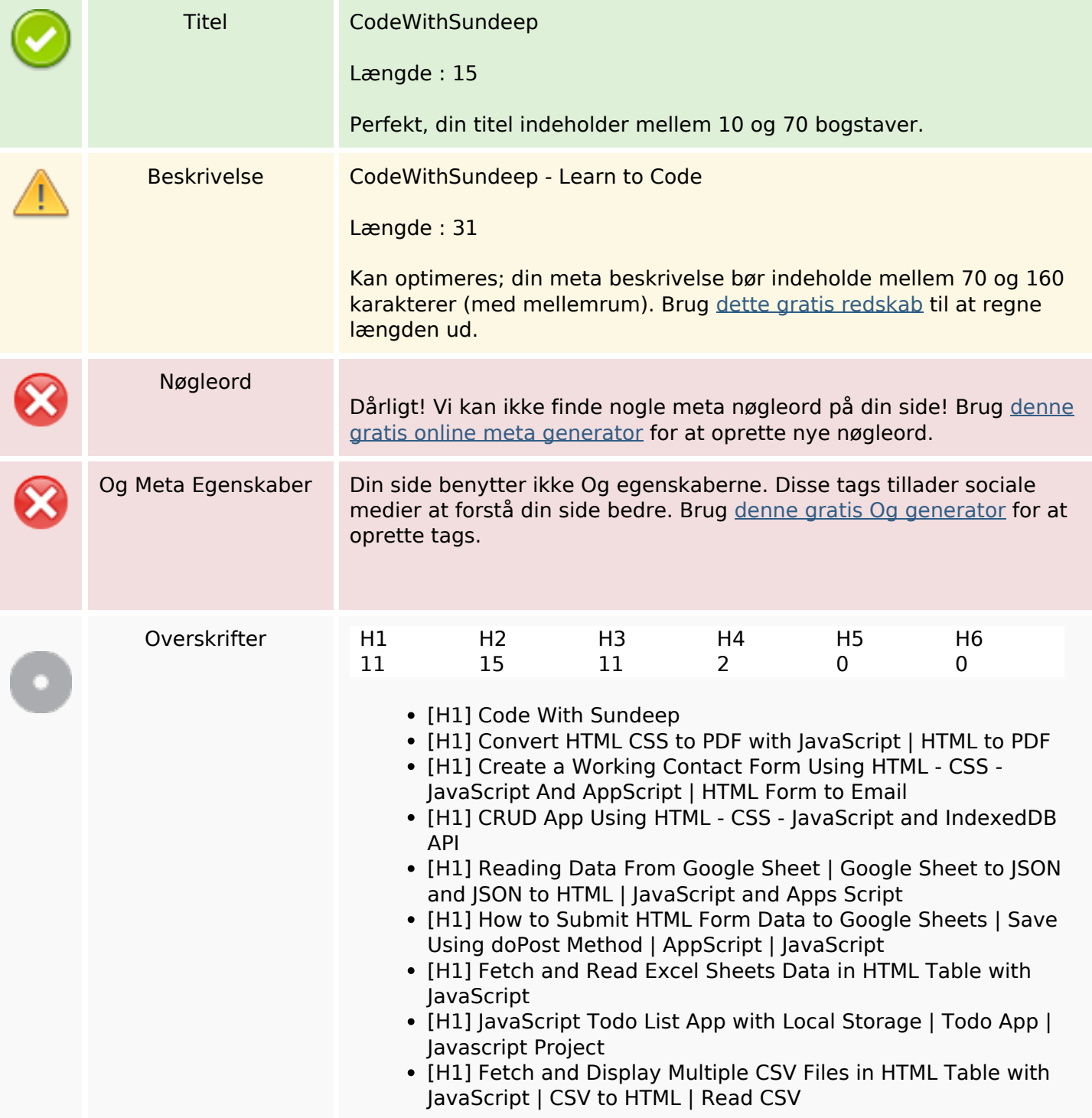

#### **SEO Indhold**

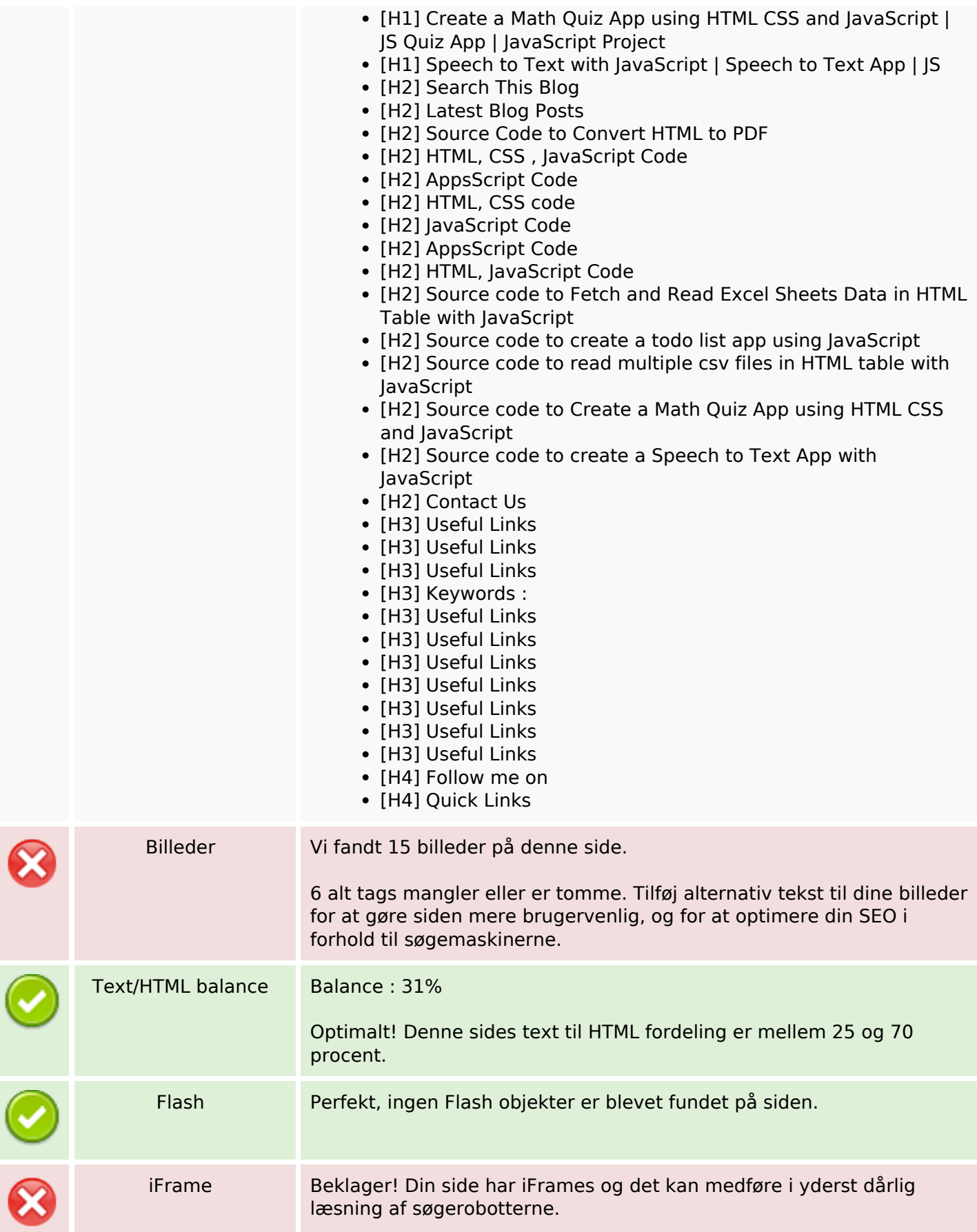

#### **SEO Links**

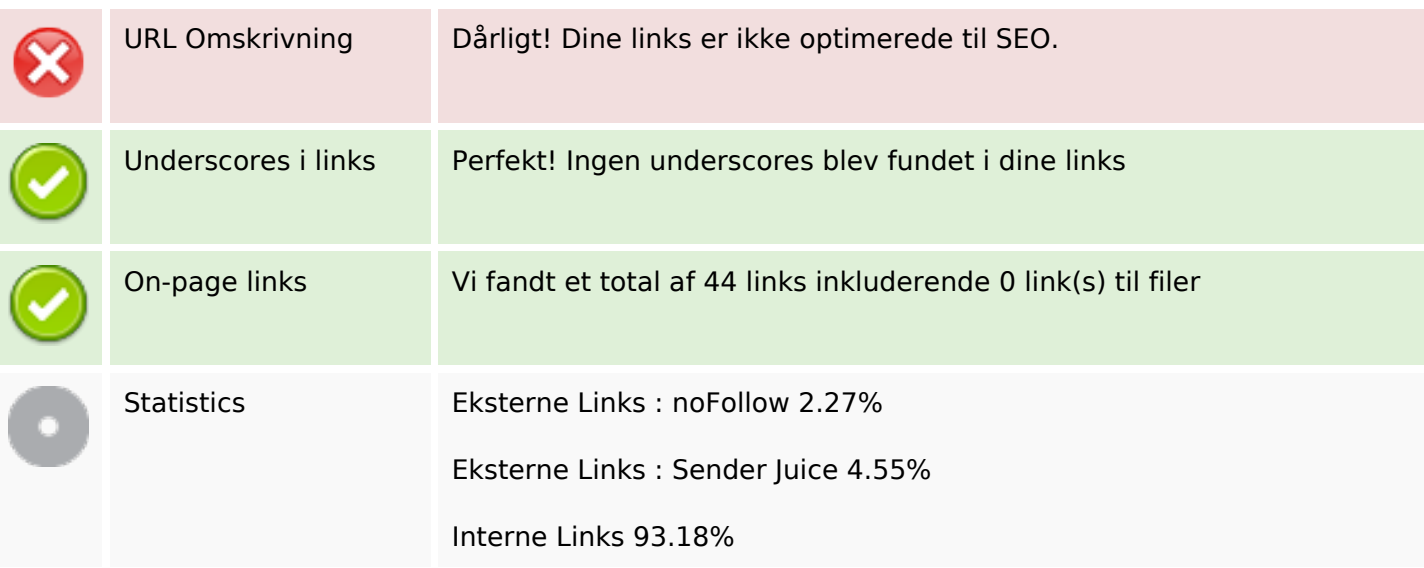

### **On-page links**

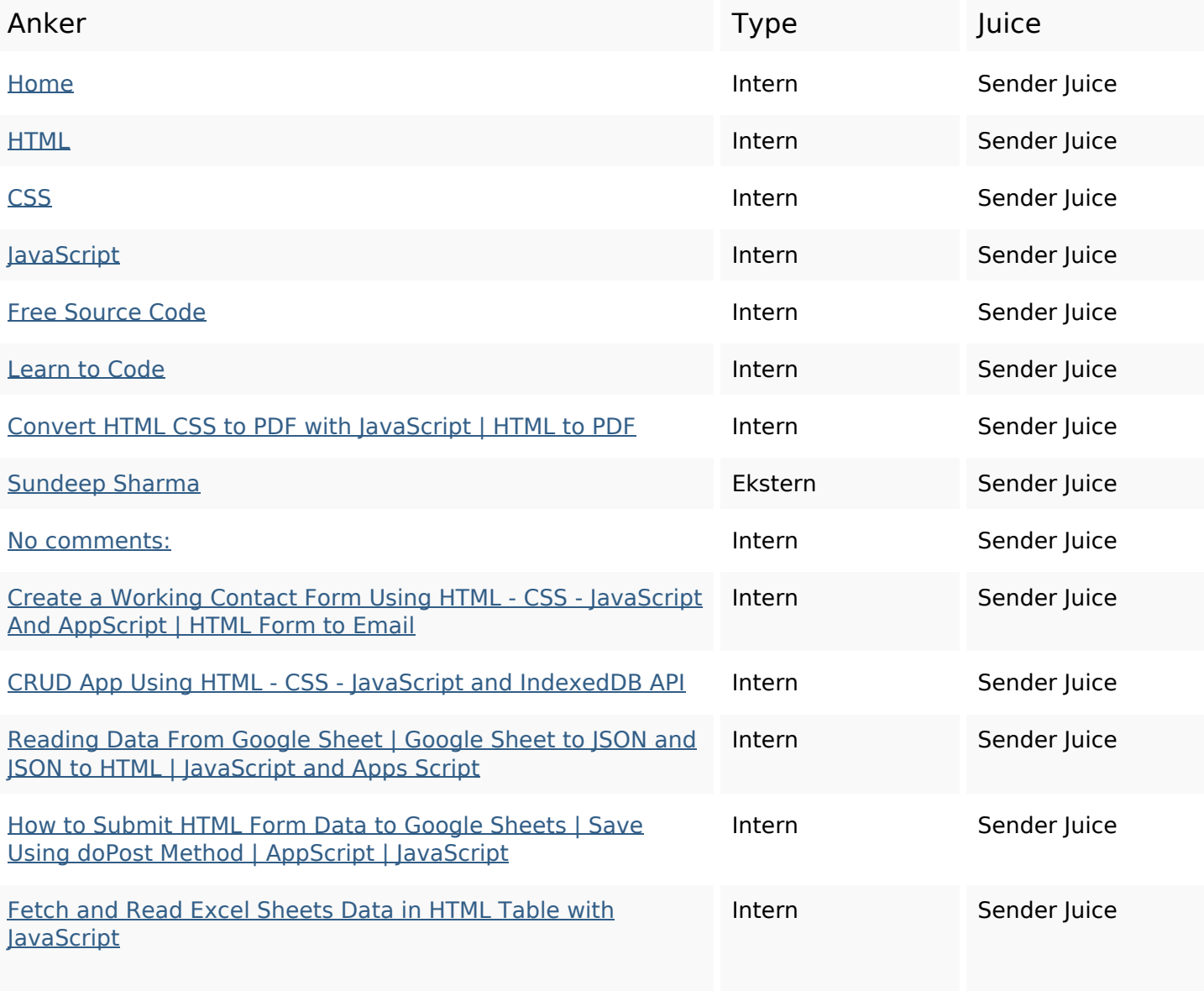

# **On-page links**

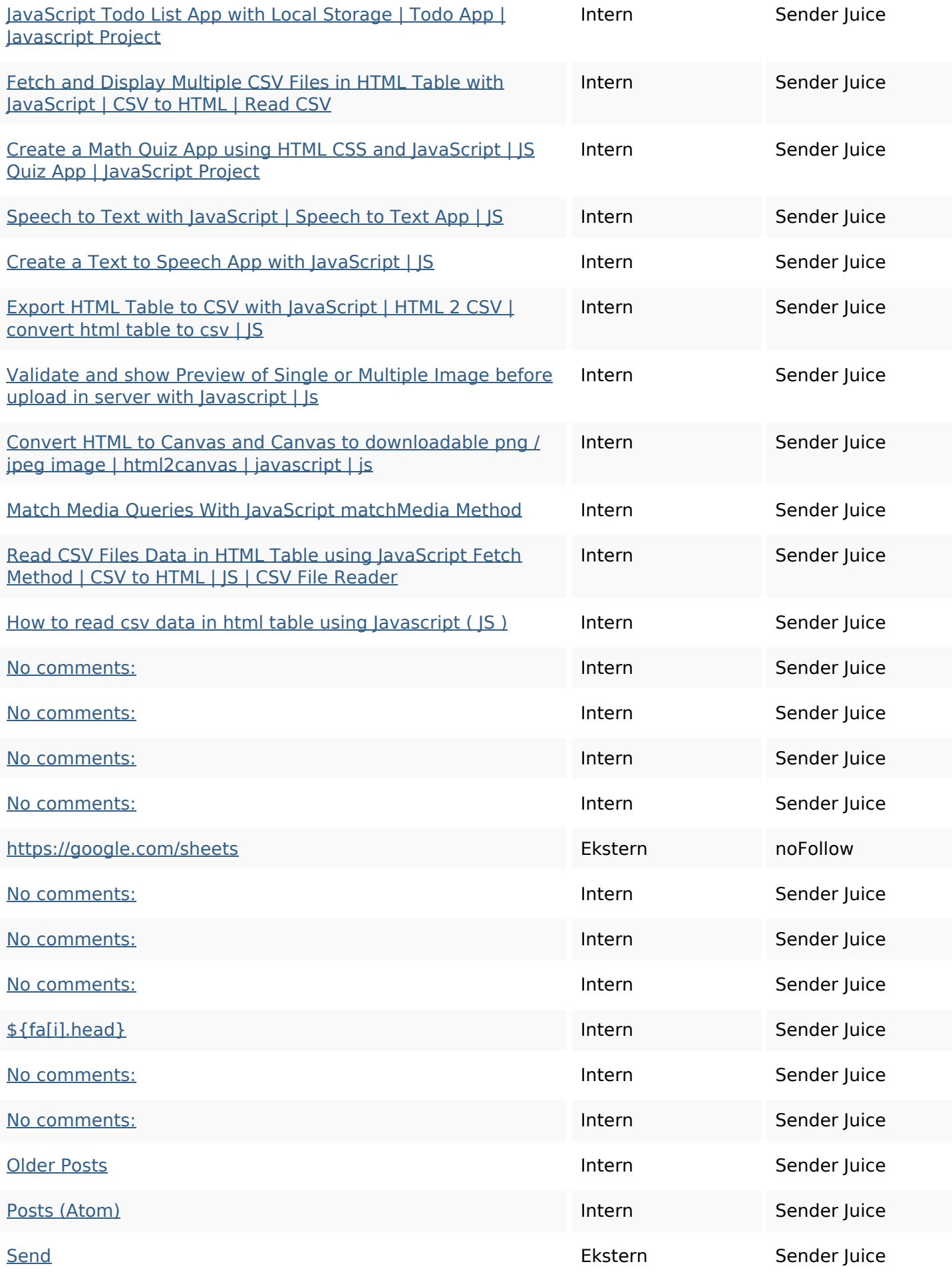

## **On-page links**

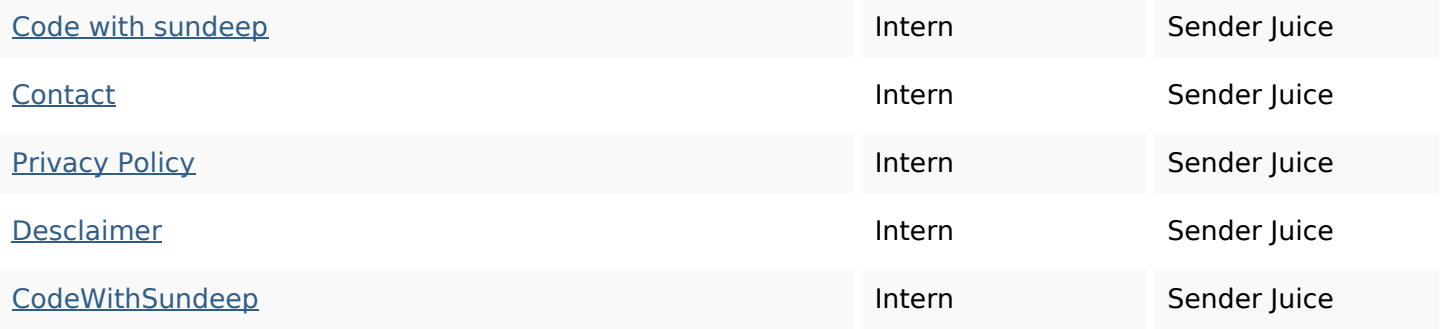

### **SEO Nøgleord**

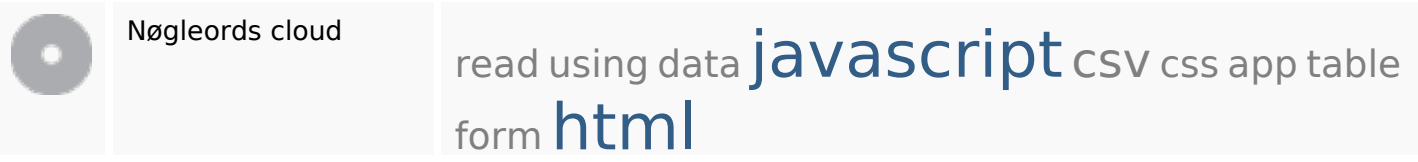

# **Nøgleords balance**

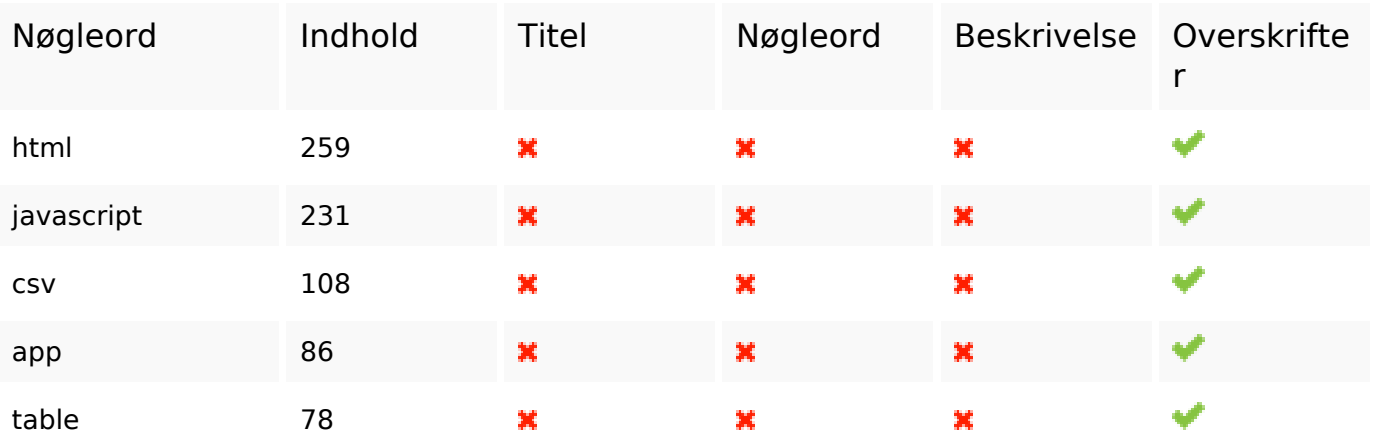

## **Brugervenlighed**

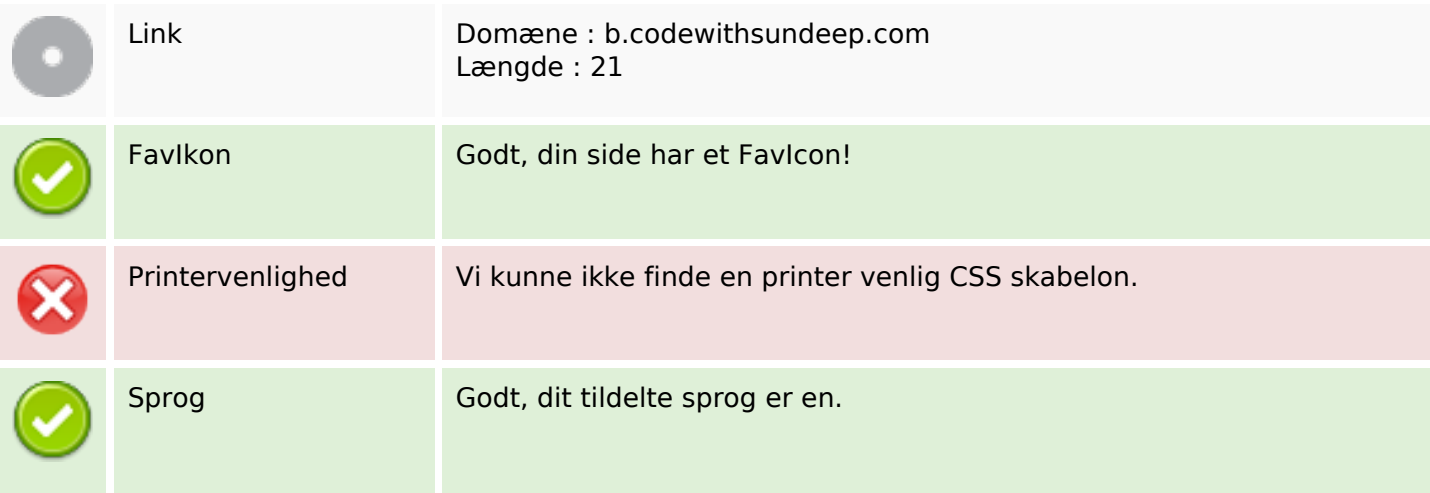

### **Brugervenlighed**

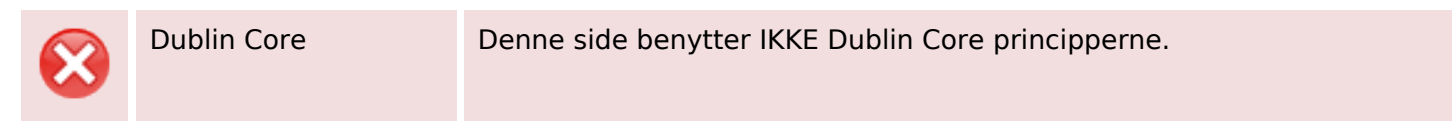

### **Dokument**

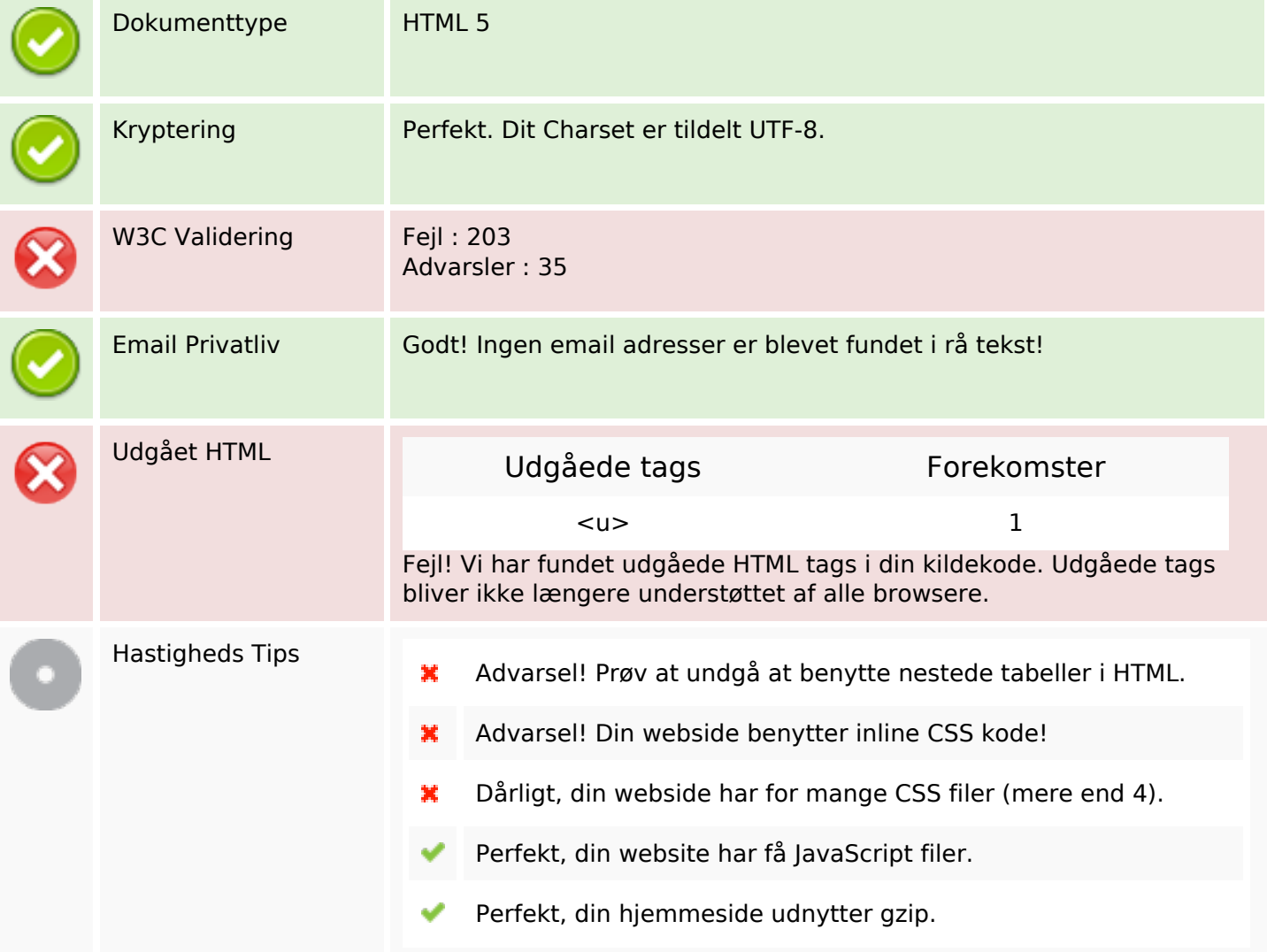

#### **Mobil**

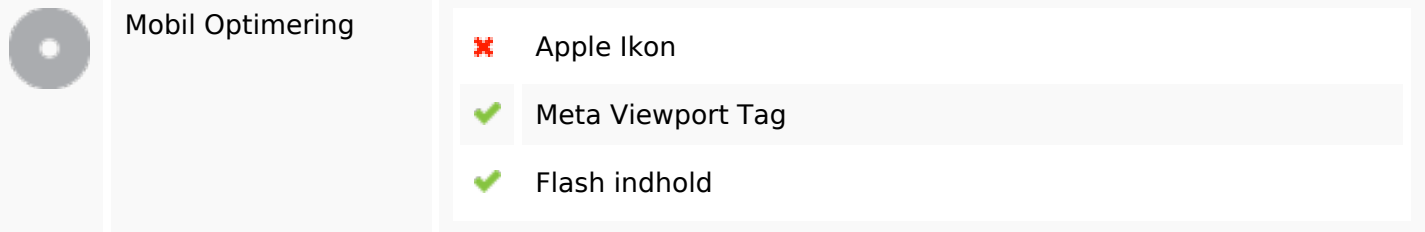

# **Optimering**

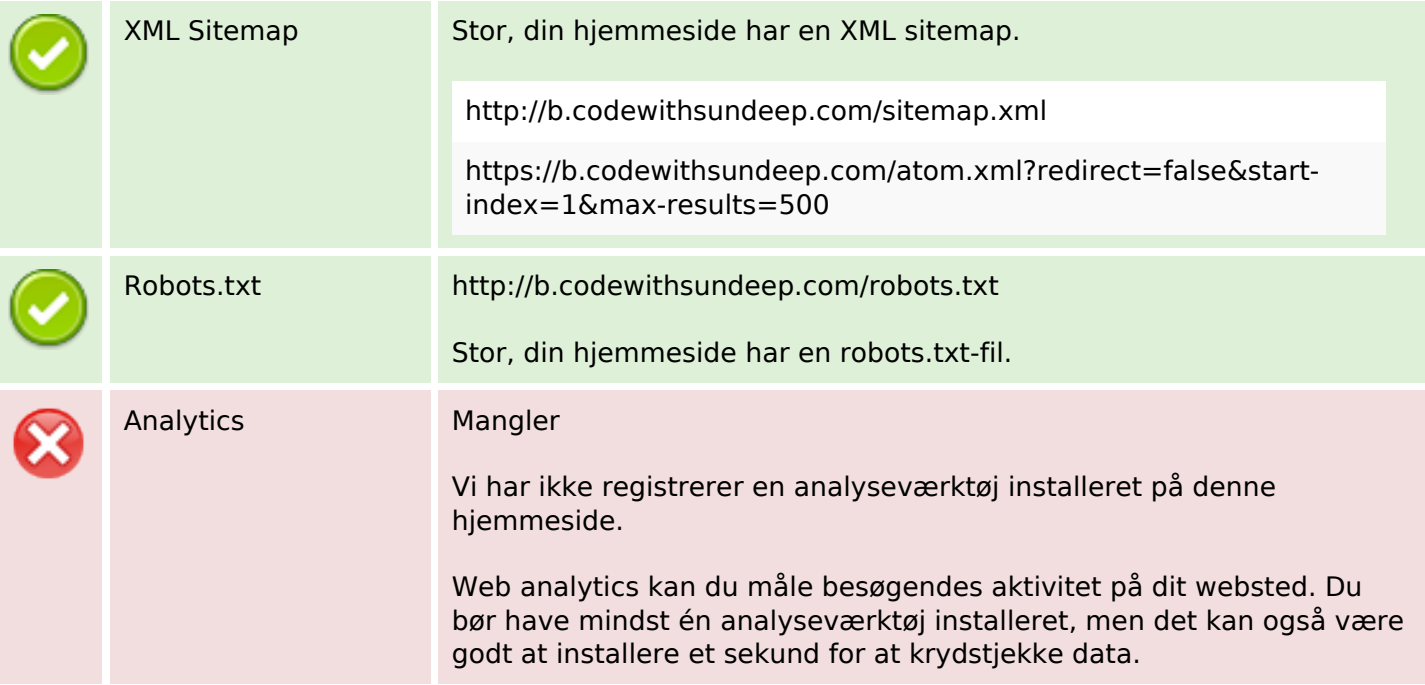